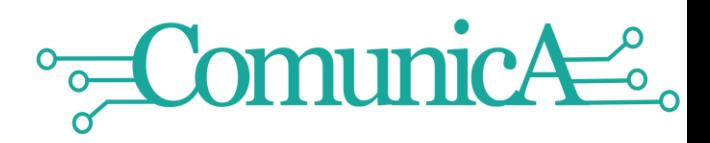

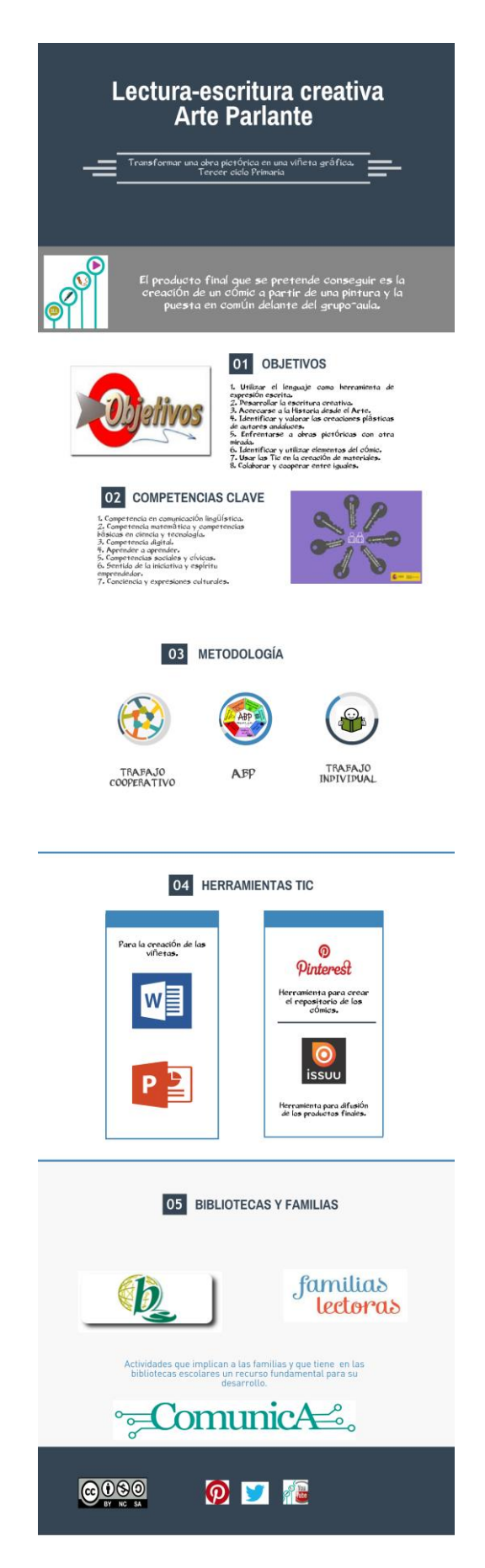

Lectura-escritura creativa

**1**

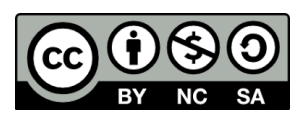

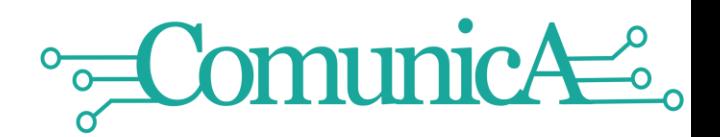

#### 1. **TÍTULO Y DESCRIPCIÓN GENERAL**

## **"Arte Parlante"**

Situarnos frente a una obra de arte implica la posibilidad de acercarse a ella con diferentes miradas. Podemos limitarnos a mirar de forma objetiva y ver sólo lo que a simple vista se nos muestra. Podemos intentar recordar lo que sabemos del autor/a, del contexto, del tema que representa y entonces ver, entrever y comprenderla mejor. Podemos analizar los objetos simbólicos de la obra y realizar una segunda lectura. Pero también podemos ir más allá y poner parte de nosotros mismos en ella, imaginando lo que los personajes están diciendo o pensando en la obra y completar la imagen con ello. Y eso es lo que pretendemos con esta actividad: acercarnos a la historia del arte a partir de algunas de las obras pictóricas más importantes de nuestro patrimonio e integrar en ella nuestra propia mirada, incluso con un toque de humor, siempre desde la valoración y el respeto que toda obra merece. **Objetivo final:** Transformar una obra pictórica en una viñeta (de humor)

gráfica

### **Objetivos generales:**

- Utilizar el lenguaje como herramienta de expresión escrita
- Desarrollar la escritura creativa
- Buscar el humor a través del lenguaje y la imagen
- Identificar, analizar y valorar las creaciones plásticas de autores andaluces
- Enfrentarse a obras pictóricas con otra mirada
- Identificar y utilizar elementos del cómic
- Usar las Tic en la creación de materiales
- Colaborar y cooperar entre iguales

**2**

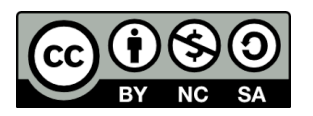

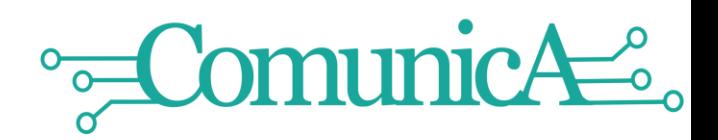

### **2. NIVEL EDUCATIVO**

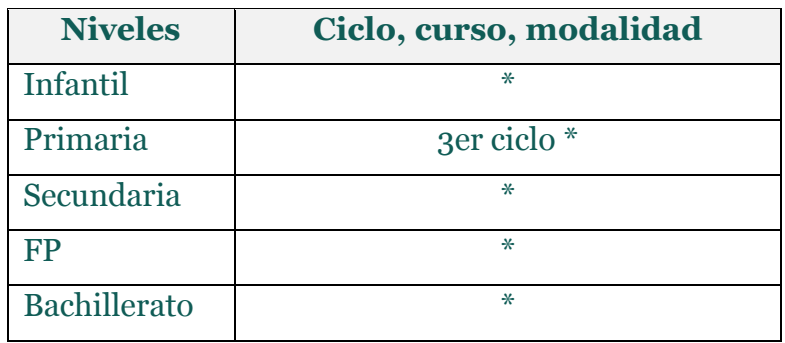

\*Adaptable

# **3. MATERIA(S) Y PROFESOR(ES) IMPLICADO(S)**

**Lengua Castellana**: redacción de texto en la viñeta gráfica.

**Lengua extranjera**: Si se quiere realizar en esta lengua.

**Ciencias Sociales/Historia**: Hechos y personajes relevantes del contexto de la obra.

**Educación Plástica /Historia del Arte**: identificación y análisis de obras pictóricas. El cómic como arte.

**Ed. Tic:** Uso de procesador de textos (Word) para crear una viñeta.

# **4. OBJETIVOS**

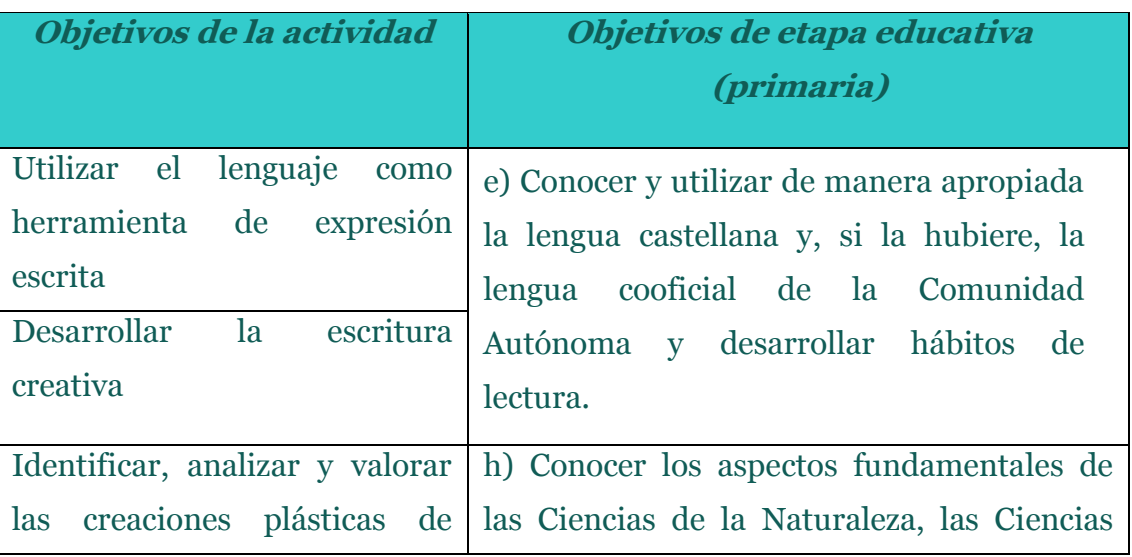

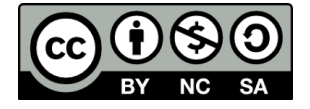

# Equipo de coordinación pedagógica

**3**

M Lectura-escritura creativa

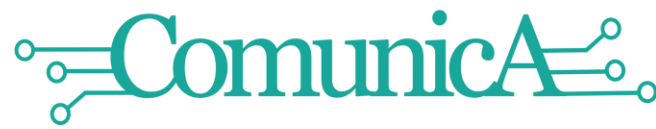

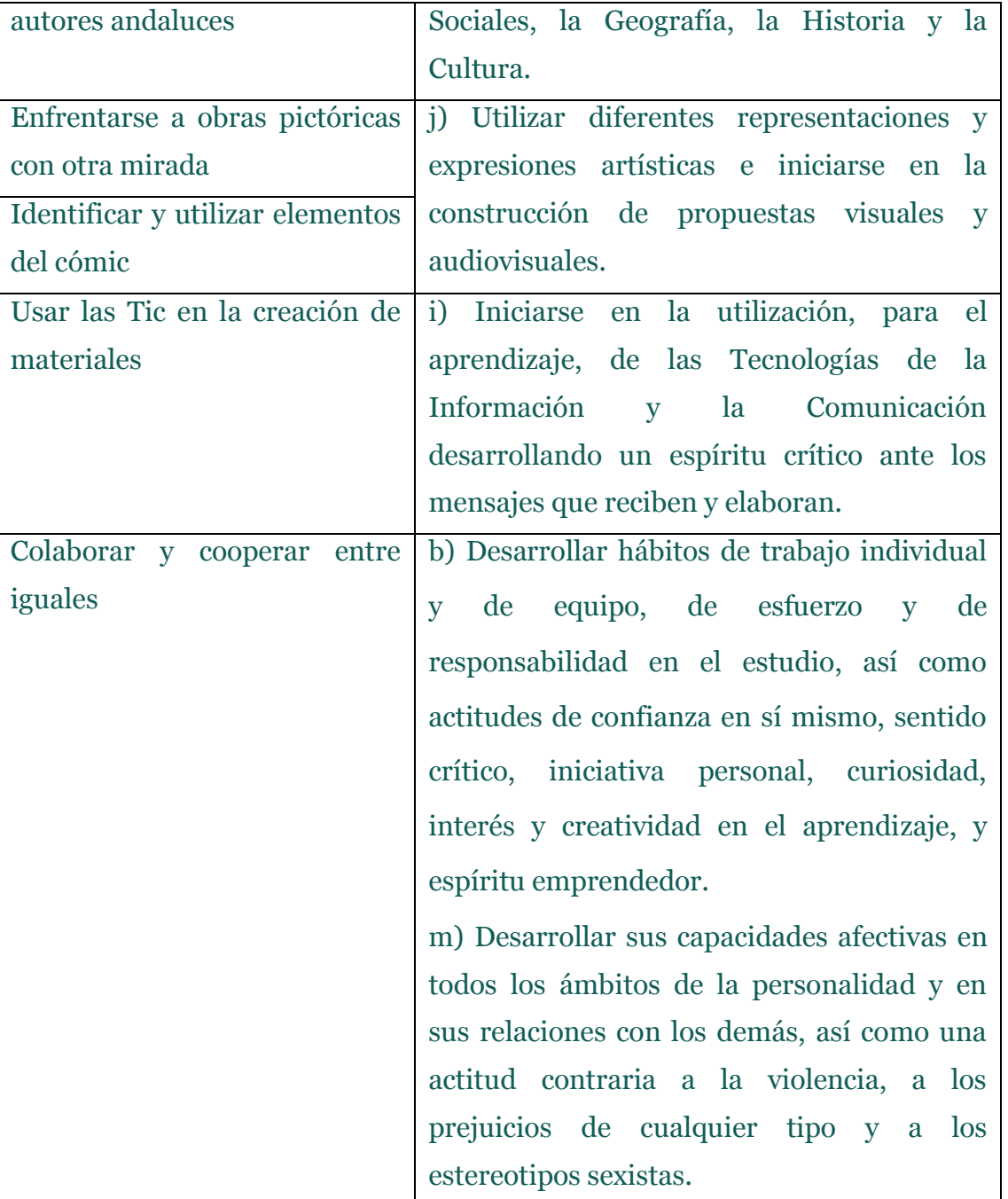

# $\bf CION$

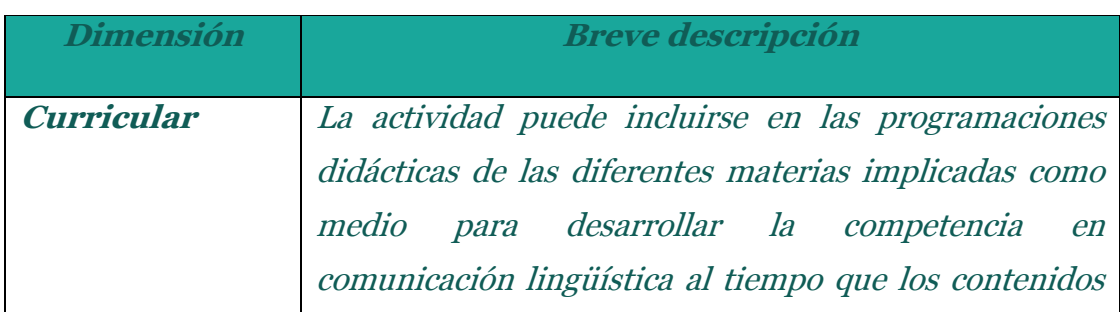

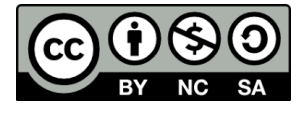

# Equipo de coordinación pedagógica

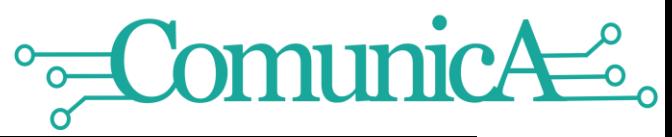

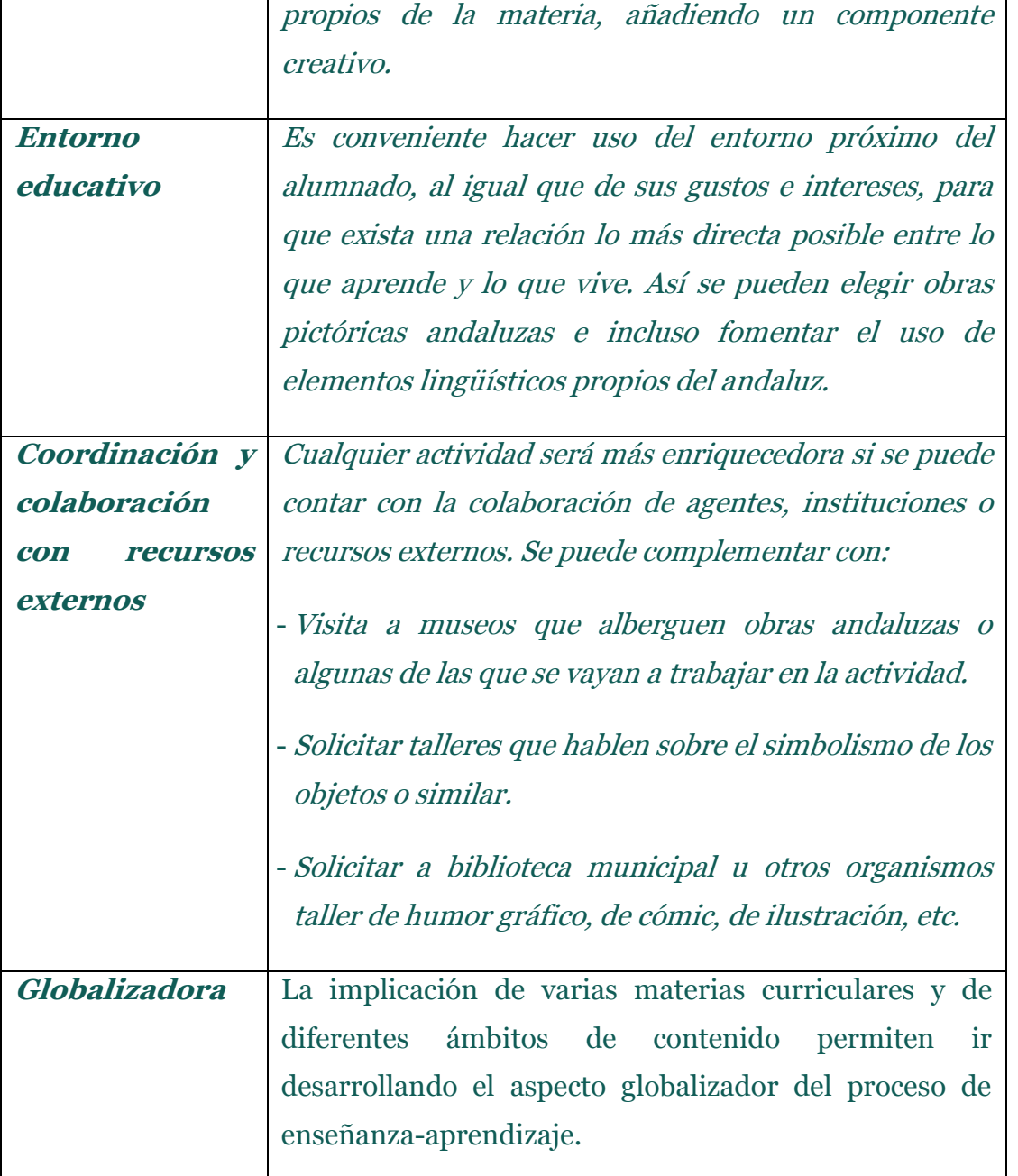

# **6. CRITERIOS, ESTÁNDARES Y COMPETENCIAS CLAVE**

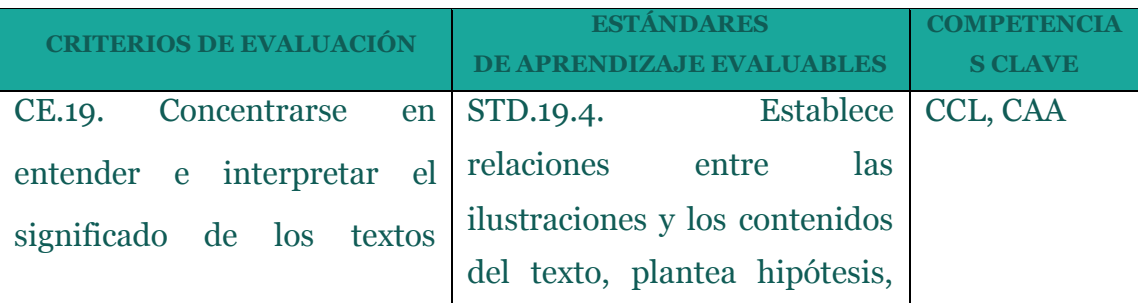

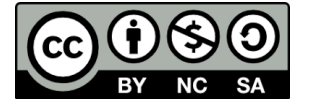

# Equipo de coordinación pedagógica

# ComunicAec.  $\sqrt{\frac{1}{\rho}}$

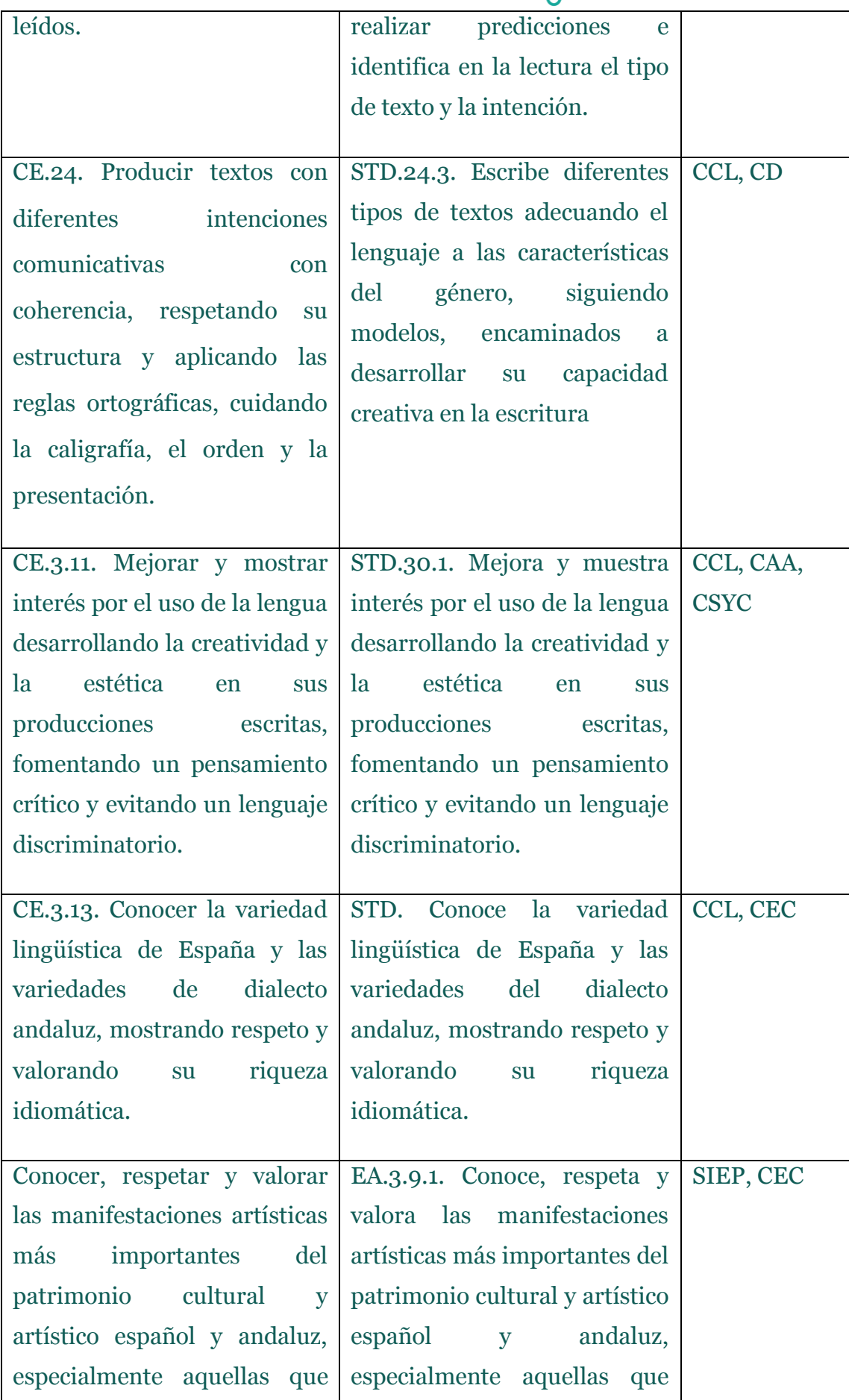

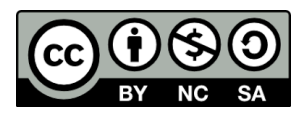

Equipo de coordinación pedagógica

**6**

V<br>Lectura-escritura creativa

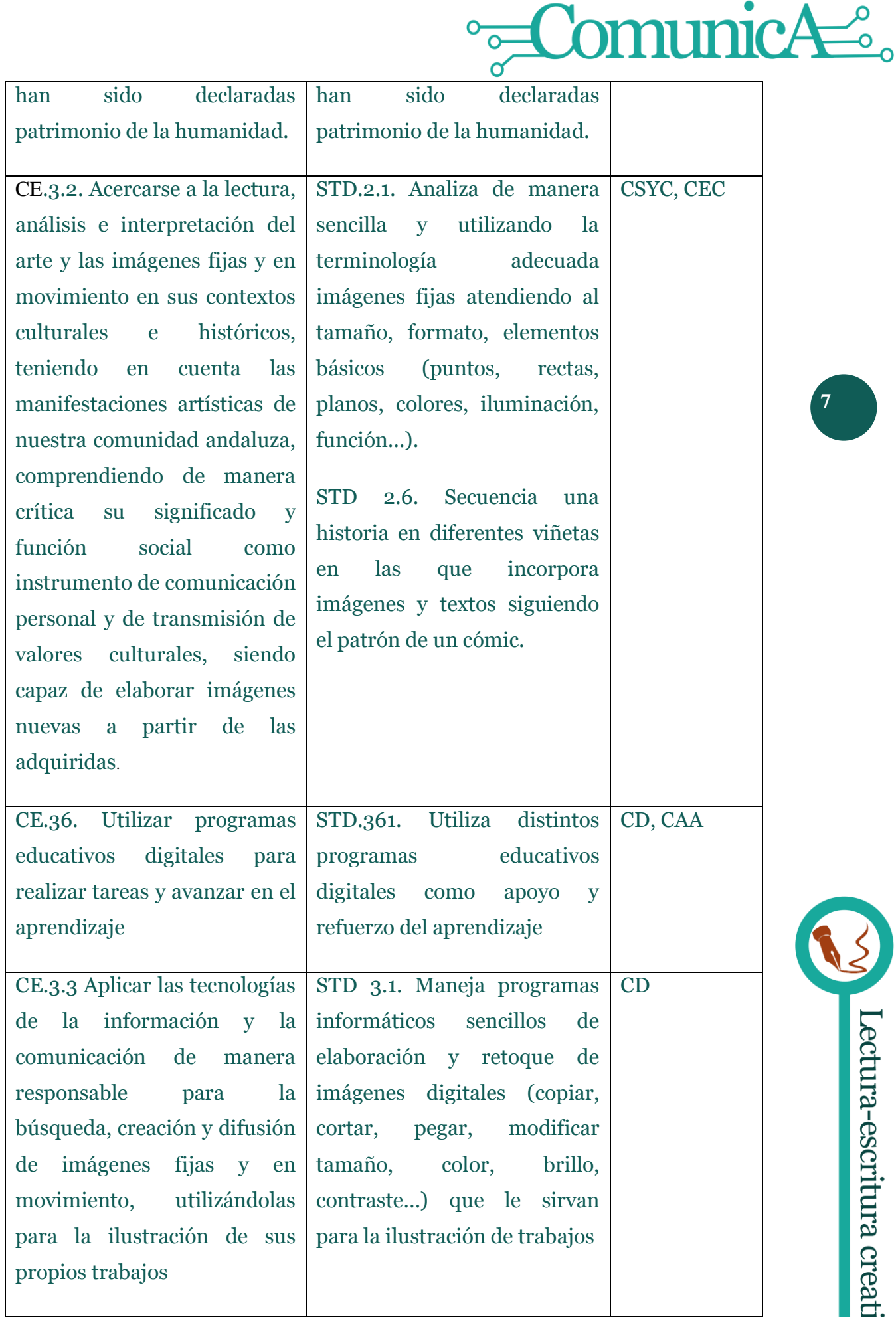

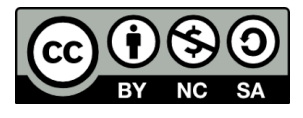

# Equipo de coordinación pedagógica

VVI Lectura-escritura creativa

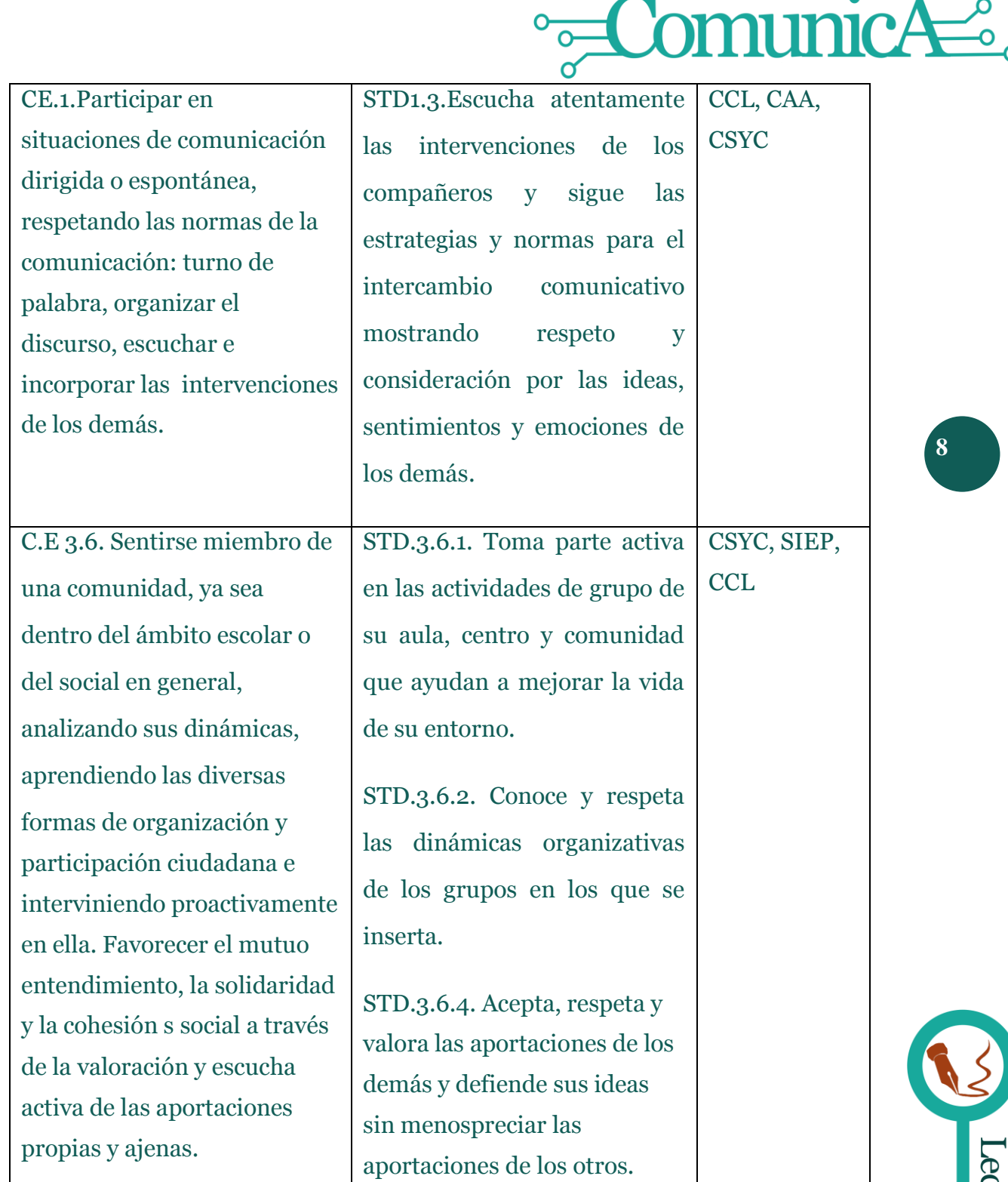

# **7. AGRUPAMIENTO**

**Gran grupo**: Fase previa (explicación). **Grupo Cooperativo**: Creación grupal de viñetas. **Individual**: Creación individual de viñetas.

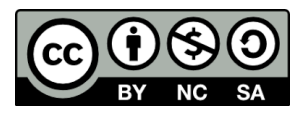

Equipo de coordinación pedagógica

Lectura-escritura creativa

La metodología se basa principalmente en el **enfoque comunicativo** de la actividad, cuya finalidad es que el alumnado trabaje y desarrolle su competencia en comunicación lingüística en un medio social donde la convivencia con el prójimo es primordial y donde debe manejarse con las nuevas formas y entornos de comunicación y aprendizaje.

Partiendo de esto, el desarrollo de esta actividad se asienta en:

- **Trabajo activo y participativo**, que busca despertar la curiosidad del alumnado y motivarle a actuar de forma autónoma y emprendedora
- **Trabajo basado en proyectos**, de forma que las actividades a realizar no se trabajen de forma aislada e independiente, sino que persigan una meta mayor que responda a unas inquietudes y tengan sentido completo
- **Trabajo individual**, que permita el autoanálisis y autoconocimiento de las carencias, limitaciones, posibilidades y fortalezas de cada uno, de manera que se puedan trabajar sobre ellas para sacar el máximo rendimiento a nivel individual y, a partir de ahí, a nivel grupal y social.
- **Trabajo colaborativo-cooperativo**, que permita desarrollar destrezas y estrategias que ayuden a llegar a acuerdos, tomar decisiones de forma argumentada y resuelva conflictos que puedan surgir, al tiempo que fomentan el enriquecimiento personal a partir del conocimiento de la diversidad.
- **Trabajo coordinado del profesorado** y materias implicadas en la actividad, indispensable para que todo el proceso se desarrolle de forma satisfactoria

### **9. SECUENCIACIÓN Y TEMPORIZACIÓN**

El trabajo se puede realizar en 3-4 sesiones.

### **1ª Fase (gran grupo): Conocimientos previos**

- Mostrar ejemplos de humor gráfico y preguntar sobre la forma y el contenido para comprobar lo que saben\*.

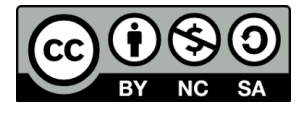

Equipo de coordinación pedagógica

Lectura-escritura creativa

**9**

municA

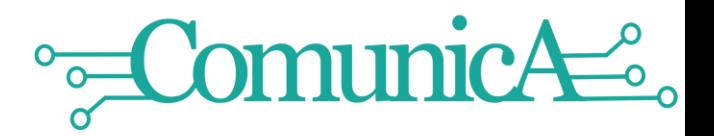

### **2ª Fase (gran grupo): Análisis básico historietas (cómic)\***

- Analizar elementos básicos de una viñeta.
- Analizar elementos básicos de la historieta (cómic).

### \*Ver Recursos digitales

### **3ª Fase (Gran grupo - Individual): Cómo crear viñetas con TIC\***

Esta actividad se realizará utilizando ordenador, mejor uno por alumno/a.

Se puede realizar con un procesador de textos como Word ya que sólo necesitamos recuadrar la obra, añadirle bocadillos y/o cartelera o cartucho.

- Explicar y mostrar al alumnado cómo:
	- Guardar imagen desde Internet
	- Insertar imagen en Word
	- Cambiar tamaño imagen
	- Recuadrar imagen
	- Añadir Bocadillos a Imagen
	- Añadir Cartelera/cartucho a viñeta
	- Insertar texto en cartelera y bocadillos
	- Agrupar elementos
	- Guardar imagen

\*Ver tutorial en Recursos digitales o pinchando [aquí](https://www.youtube.com/watch?v=aZ9WY02uTro)

# **4ª Fase (Gran grupo): Identificación pintores andaluces y sus obras. Análisis**

- Preguntar al alumnado por los pintores y obras andaluzas que conocen.
- Mostrar diferentes obras pictóricas andaluzas y hacer un ejemplo de análisis básico: nombre, autor, tema, momento histórico, etc. (incluir los datos que se consideren oportunos)

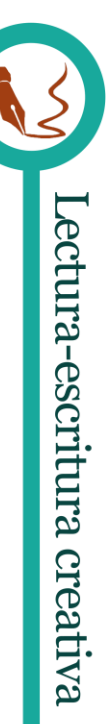

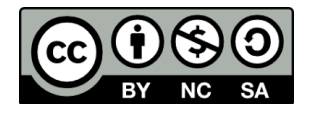

# Equipo de coordinación pedagógica

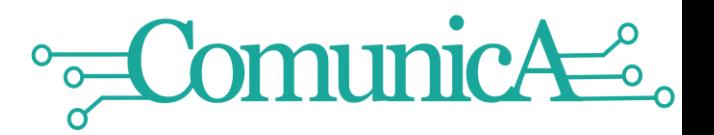

# **5ª Fase (Gran grupo): Explicación de la actividad**

- Explicar al alumnado que la actividad tiene dos partes: una de análisis de la obra de arte y otra de creación literaria.
- Explicar la actividad: Cumplimentar la ficha (ver Anexo) que incluye tres partes:
	- 1. Obra pictórica con nombre y autor
	- 2. Datos a cumplimentar de dicha obra, que deberán buscar utilizando diversas fuentes (por ejemplo, museos de arte con visitas virtuales. \*)
	- 3. Teniendo en cuenta la información anterior, completarán los "bocadillos" con texto, procurando que lleven un tono humorístico Ver ejemplos pinchando [aquí\)](http://www.rubengg.com/collages/cuadros-vineta.html)

# \*Ver Recursos digitales

# **6ª Fase (Grupo Cooperativo): Realización de actividad grupal**

Esta actividad se realizará utilizando ordenadores con conexión a Internet.

- Entregar a cada grupo la ficha de trabajo (ver modelo en Anexos).
- Buscar en Internet los datos relacionados con la obra de arte. \*
- Realizar la segunda parte: creación de diálogos\*\*. Intentar que tengan un tono humorístico. Pueden utilizar elementos de la variedad lingüística andaluza
- Puesta en común de los resultados en gran grupo

\* Se puede utilizar la dinámica cooperativa1-2-4

\*\*Se puede utilizar la dinámica cooperativa Mesa Redonda

# **7ª Fase (Individual): Elección de obra pictórica a transformar en viñeta**

(Esta actividad se realizará utilizando ordenadores con conexión a Internet)

- Orientar al alumnado sobre dónde buscar y ver obras (Museos andaluces virtuales. \*)

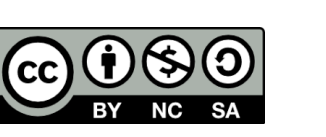

Equipo de coordinación pedagógica

Lectura-escritura creativa

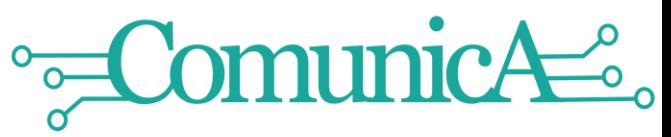

- Asignar a cada grupo un pintor andaluz y que cada alumno/a del grupo elija una obra diferente de dicho autor
- Crear una carpeta para el trabajo del alumno/a y guardar la imagen en una carpeta del ordenador (tener en cuenta los derechos de autor, nombrar fuentes, etc.)

### \*Ver Recursos digitales

# **8ª Fase (Individual): Realización de actividad con TIC**

- Facilitar al alumnado la ficha de trabajo para cumplimentar de forma digital (se puede enviar por email, colocar en carpeta compartida en Drive o guardar directamente en cada ordenador) \*
- Insertar la obra pictórica a transformar en viñeta.
- Cumplimentar los datos de la obra.
- Crear los elementos de la viñeta.
- Elaborar el texto.
- Corregir y hacer modificaciones oportunas.

### \*Ver Recursos digitales

# **9ª Fase (Gran Grupo): Puesta en común de las viñetas creadas**

- Mostrar al grupo clase cada una de las creaciones y comentarlas.

### **10ª Fase: Recopilar todas las creaciones y darles difusión**

Se puede:

- Hacer tablero en Pinterest.
- Hacer una presentación con diapositivas (Power Point).
- Hacer un libro digital (Issuu o Calaméo).
- Hacer una muestra en el centro u otros enclaves.

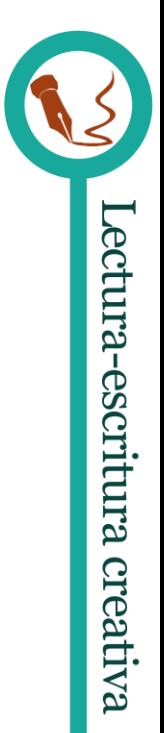

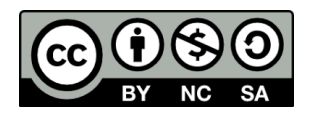

# Equipo de coordinación pedagógica

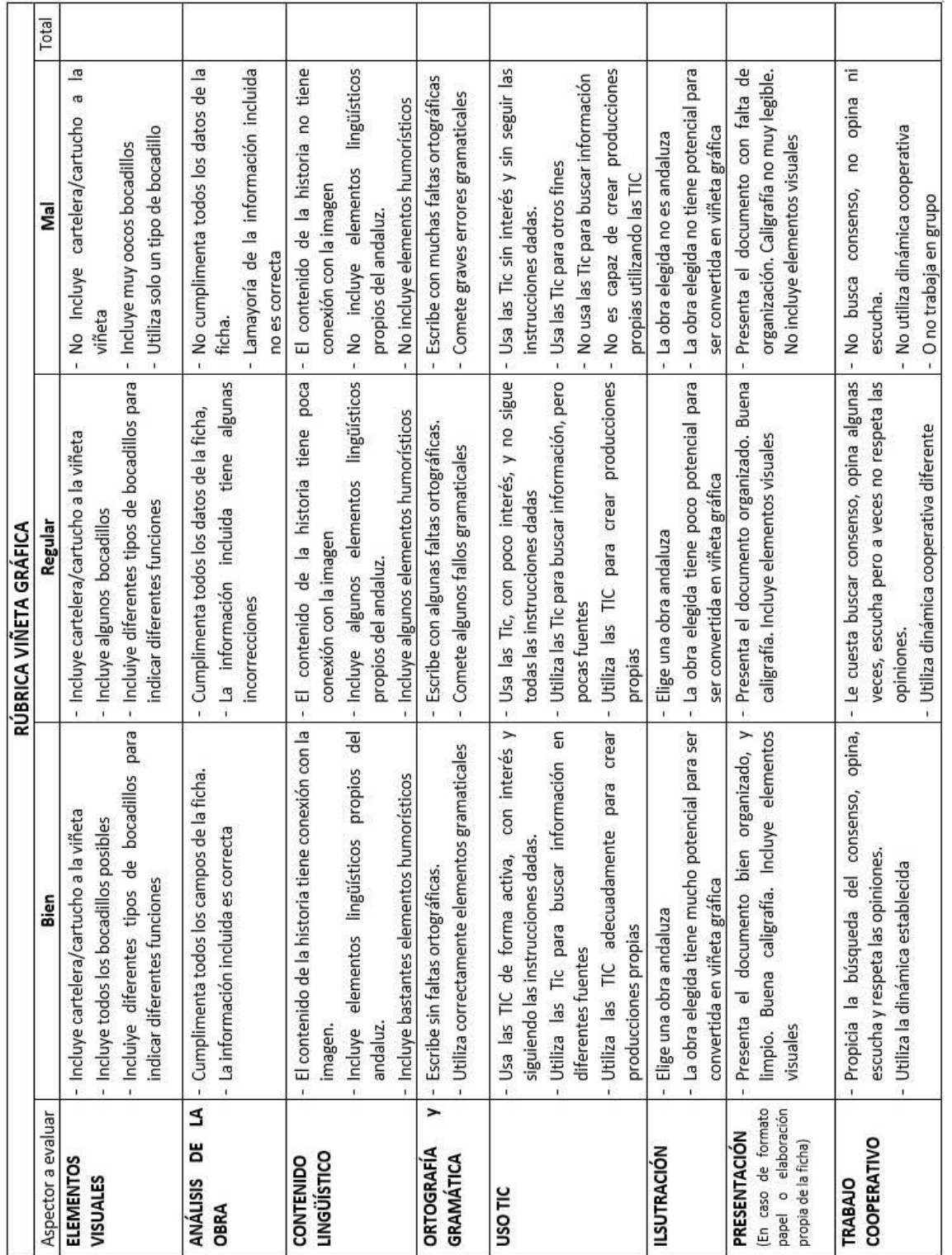

# Rúbrica para la coevaluación y autoevaluación:

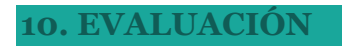

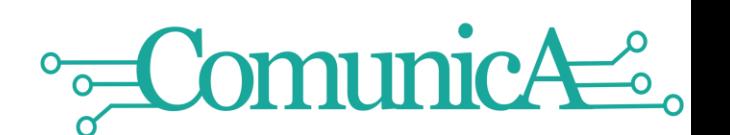

**13**

V

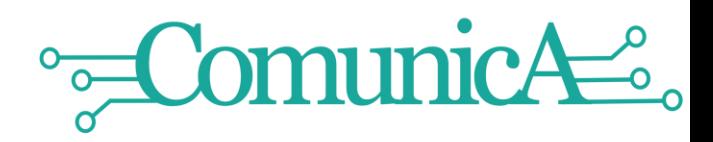

# Autoevaluación

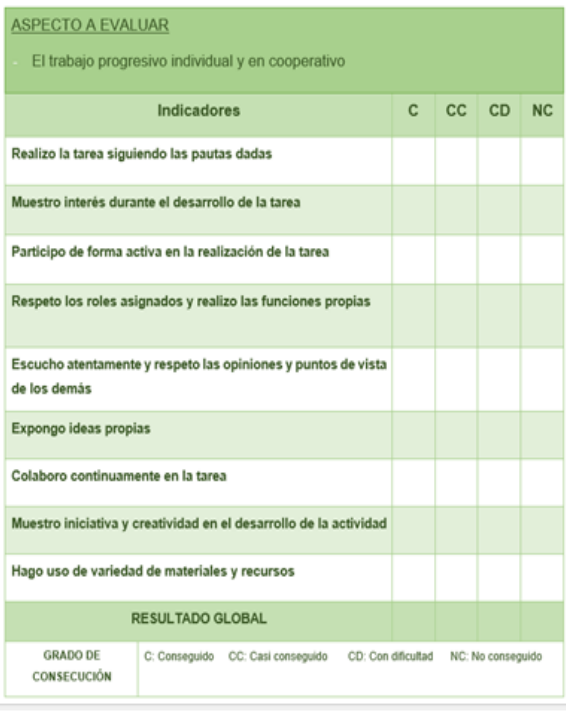

**14**

# Evaluación entre iguales

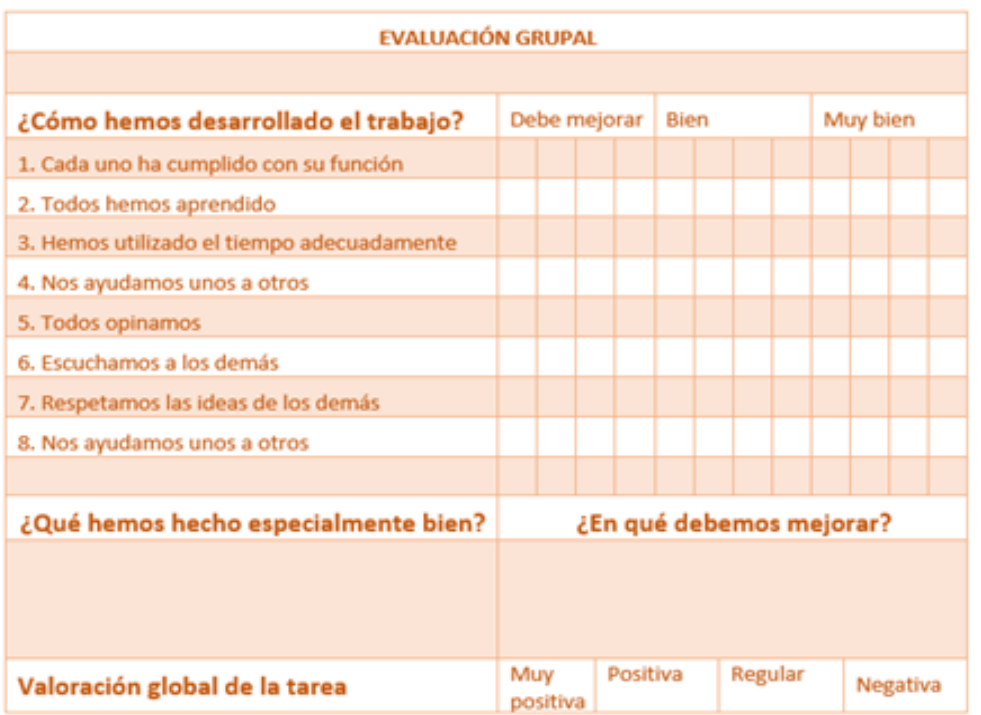

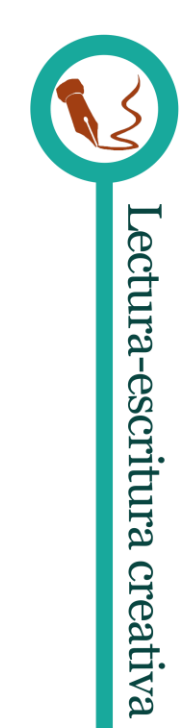

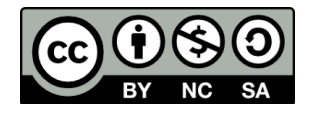

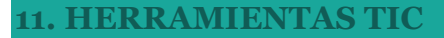

Procesador de textos: Creación de una viñeta básica (marco, bocadillos, etc.)

Issuu, Power Point, Pinterest (opcional): recopilación y difusión.

# **12. BIBLIOTECA ESCOLAR Y OTROS PLANES Y PROGRAMAS EDUCATIVOS**

# **Biblioteca escolar:**

- Visionado de cómics o manuales de humor gráfico.
- Visionado de obras de arte.
- Exposición de viñetas.

### **Otras líneas del Programa:**

- Oralidad: dramatización de viñetas,
- PLC

### **Otros Planes y Programas:**

Plan lector del centro (cómic).

# **13. FAMILIAS**

Previo al comienzo de la actividad, se puede informar a las familias de la misma, y a partir de ahí animarlas a que en casa la realicen como juego en familia, utilizando, bien las obras de arte, bien cualquier imagen susceptible de ser trabajada como esta actividad.

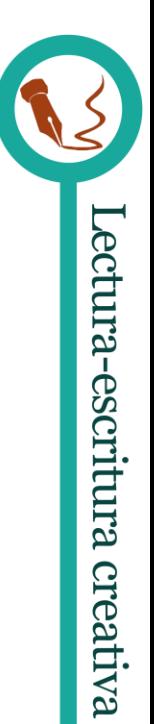

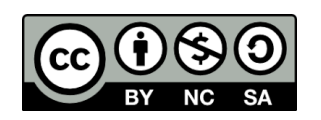

# Equipo de coordinación pedagógica

omunicA

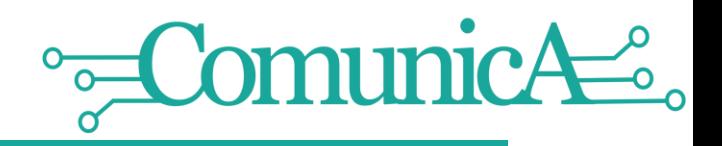

#### **14. DIFUSIÓN Y VISIBILIDAD**

Se puede dar a conocer el producto final de diferentes formas:

# **Digital**:

Blog de clase Blog/Web Biblioteca Web del centro

# **Físico**:

Muestra en el centro o biblioteca escolar, o sala exposiciones localidad, etc.

### **15. COLABORACIONES EXTERNAS**

### **Biblioteca municipal:**

- Vista a su material de viñetas, humor gráfico y cómic.
- Como espacio de difusión de las creaciones del alumnado.
- Solicitar taller de cómic.

### **Museos:**

- Visita a museos donde puedan apreciar obras pictóricas andaluzas o aquellas que se vayan a trabajar.
- Las visitas guiadas temáticas pueden ser más fructíferas. Por ejemplo, relacionadas con los objetos simbólicos, información enmascarada, para comprobar que un cuadro dice más que solo el conjunto de sus elementos.
- Humoristas gráficos

# **Periódicos (tira cómica / humor gráfico):**

- Visita a la sección encargada de las tiras cómicas.

# **Humoristas gráficos, Ilustradores:**

- Solicitar taller por parte de ellos, si son locales, valor añadido al contexto próximo del alumnado.

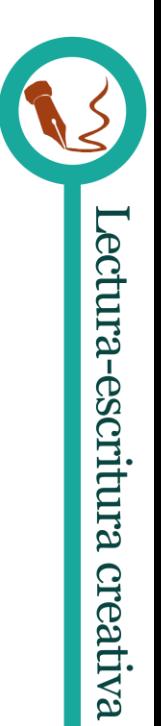

**16**

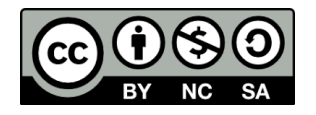

#### **Variantes**

- Se puede escribir en lengua extranjera.
- Se puede trabajar solo como actividad de Creación Literaria sin incluir el análisis de la obra de arte.
- Se puede crear una tira cómica uniendo las viñetas del grupo cooperativo, de manera que elijan el orden de las viñetas con sentido narrativo.
- Se puede trabajar la vertiente oral poniendo voz a lo que dicen los personajes.
- En caso de no tener posibilidad de utilizar ordenadores, se puede realizar en formato papel, al que se le añaden bocadillos, bien de plantillas sacadas de Internet, bien elaboradas por el alumnado.
- Se puede hacer concurso con las producciones.
- Se pueden utilizar obras de arte importantes a nivel nacional o internacional, incluso fotografías de esculturas.
- En lugar de utilizar obras de arte, se puede utilizar fotogramas de series o películas (ver ejemplo en Anexos), se pueden utilizar fotografías de periódicos, revistas o incluso fotografías de la familia del alumnado, o incluso de actividades del colegio.

### **Adaptación a otros niveles/etapas:**

#### **Infantil:**

- Se puede realizar solo la parte creativa de la actividad, sin buscar datos de la obra (aunque es aconsejable que conozcan el título de la obra y el autor/a).
- Puede realizarse con cualquier imagen que incluya personajes que puedan hablar (fotogramas de dibujos, películas, fotografías familiares, etc.).

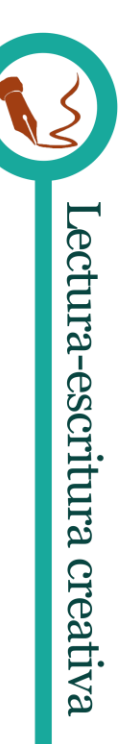

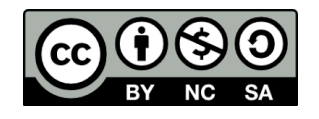

# Equipo de coordinación pedagógica

municA

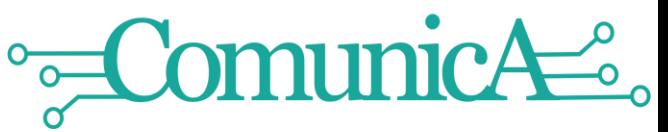

- En los primeros cursos de infantil se puede hacer oral, y que el maestro/a o alumnado de cursos más altos transcriban a las viñetas.

# **1º y 2º ciclo Primaria**

- Se puede reducir el número de datos a buscar.

# **Secundaria / Bachillerato / FP**

- En Historia, se puede utilizar obras relacionadas con el período histórico que se está trabajando, y que el contenido esté más relacionado con el contexto real, de manera que el acercamiento a la Historia sea mayor.
- Teniendo en cuenta lo anterior, se pueden crear tiras gráficas utilizando varias obras del mismo período (por ejemplo, con las Pinturas negras de Goya.
- Si el alumnado maneja las TIC en mayor profundidad, pueden crear un cómic con lo anterior utilizando herramientas como Pixton.
- En FP de Diseño Gráfico, Animación, Ilustración, o relacionado, pueden utilizar herramientas de edición avanzada y hacer versiones de las obras de arte (pincha [aquí\)](http://elhurgador.blogspot.com.es/2014/12/arte-y-humor-vi.html).

# **17. RECURSOS, MATERIALES Y BIBLIOGRAFÍA**

## **Recursos personales**: profesorado, alumnado.

**Recursos materiales**: fichas de trabajo, lápiz, goma, plantillas traza bocadillos cómic (formato físico o de Internet), material para colorear, PDI, ordenadores, conexión Internet.

# **Recursos digitales:**

Enlaces

Dinámicas Aprendizaje Cooperativo:

[http://www.orientacionandujar.es/2017/03/20/recopilatorio-tecnicas-cooperativas](http://www.orientacionandujar.es/2017/03/20/recopilatorio-tecnicas-cooperativas-aula/dinamicas-cooperativas-aula-jblasgarcia-1/)[aula/dinamicas-cooperativas-aula-jblasgarcia-1/](http://www.orientacionandujar.es/2017/03/20/recopilatorio-tecnicas-cooperativas-aula/dinamicas-cooperativas-aula-jblasgarcia-1/)

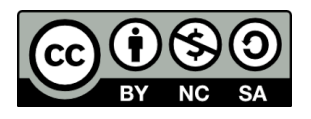

# Equipo de coordinación pedagógica

**18**

W Lectura-escritura creativa

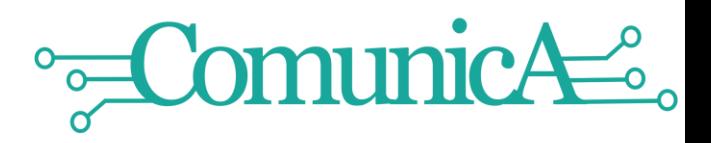

Humor gráfico para niños (ejemplos)

[http://www.taringa.net/posts/humor/15860144/Humor-grafico-para](http://www.taringa.net/posts/humor/15860144/Humor-grafico-para-ninos.html)[ninos.html](http://www.taringa.net/posts/humor/15860144/Humor-grafico-para-ninos.html)

Qué es una historieta (explicación y elementos) <https://es.slideshare.net/verokina00/historietacaracteristicas> <https://es.slideshare.net/YeroldYCH/historieta-y-sus-elementos-equipo-3> <https://www.definicionabc.com/comunicacion/vineta.php>

Portal de museos de Andalucía (Junta de Andalucía) <http://www.museosdeandalucia.es/cultura/museos/>

Pintores de Andalucía [https://es.wikipedia.org/wiki/Categor%C3%ADa:Pintores\\_de\\_Andaluc%C3](https://es.wikipedia.org/wiki/Categor%C3%ADa:Pintores_de_Andaluc%C3%ADa) [%ADa](https://es.wikipedia.org/wiki/Categor%C3%ADa:Pintores_de_Andaluc%C3%ADa)

Muestra de ejemplos para la actividad <http://www.rubengg.com/collages/cuadros-vineta.html>

Arte y humor (obras de arte famosas versionadas con humor) Nivel superior <http://elhurgador.blogspot.com.es/2014/12/arte-y-humor-vi.html>

Artículo sobre el cómic: qué es, importancia, inclusión en las aulas [http://www.cervantesvirtual.com/obra-visor/es-un-libro-es-una-pelicula-es](http://www.cervantesvirtual.com/obra-visor/es-un-libro-es-una-pelicula-es-un-comic/html/15eecd50-2706-11e1-b1fb-00163ebf5e63_2.html)[un-comic/html/15eecd50-2706-11e1-b1fb-00163ebf5e63\\_2.html](http://www.cervantesvirtual.com/obra-visor/es-un-libro-es-una-pelicula-es-un-comic/html/15eecd50-2706-11e1-b1fb-00163ebf5e63_2.html)

Tutoriales

Cómo crear historieta en Procesador de textos Word <https://www.youtube.com/watch?v=aZ9WY02uTro>

Crear y compartir un documento en Google Drive <https://www.youtube.com/watch?v=cyHiaMCBmBk>

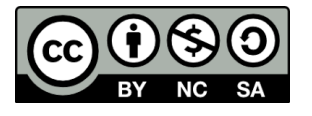

Equipo de coordinación pedagógica

V Lectura-escritura creativa

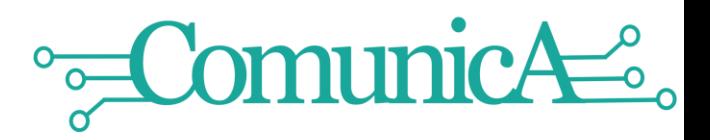

Crear libros digitales ISSUU <https://youtu.be/LmH4jpk4C1g> (Tutorial Issuu) <https://youtu.be/r7MjMJIhGsw> (Tutorial Convertir archivos a pdf)

Crear publicaciones en Calameo <https://es.slideshare.net/pazgonzalo2/crear-publicaciones-en-calameo>

Video-Tutorial Pinterest <https://www.youtube.com/watch?v=2sReMA3Slfc>

**18. ANEXOS**

Modelo Ficha de trabajo

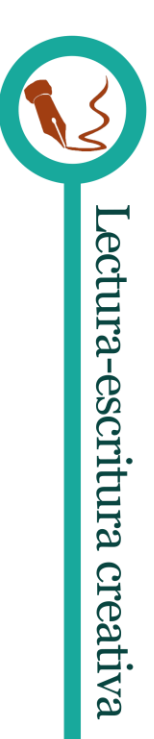

**20**

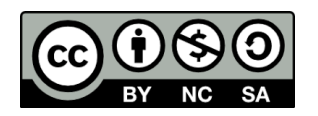

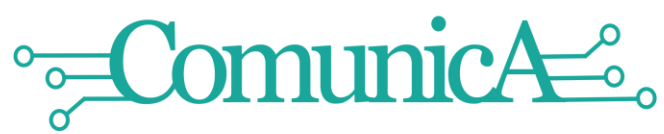

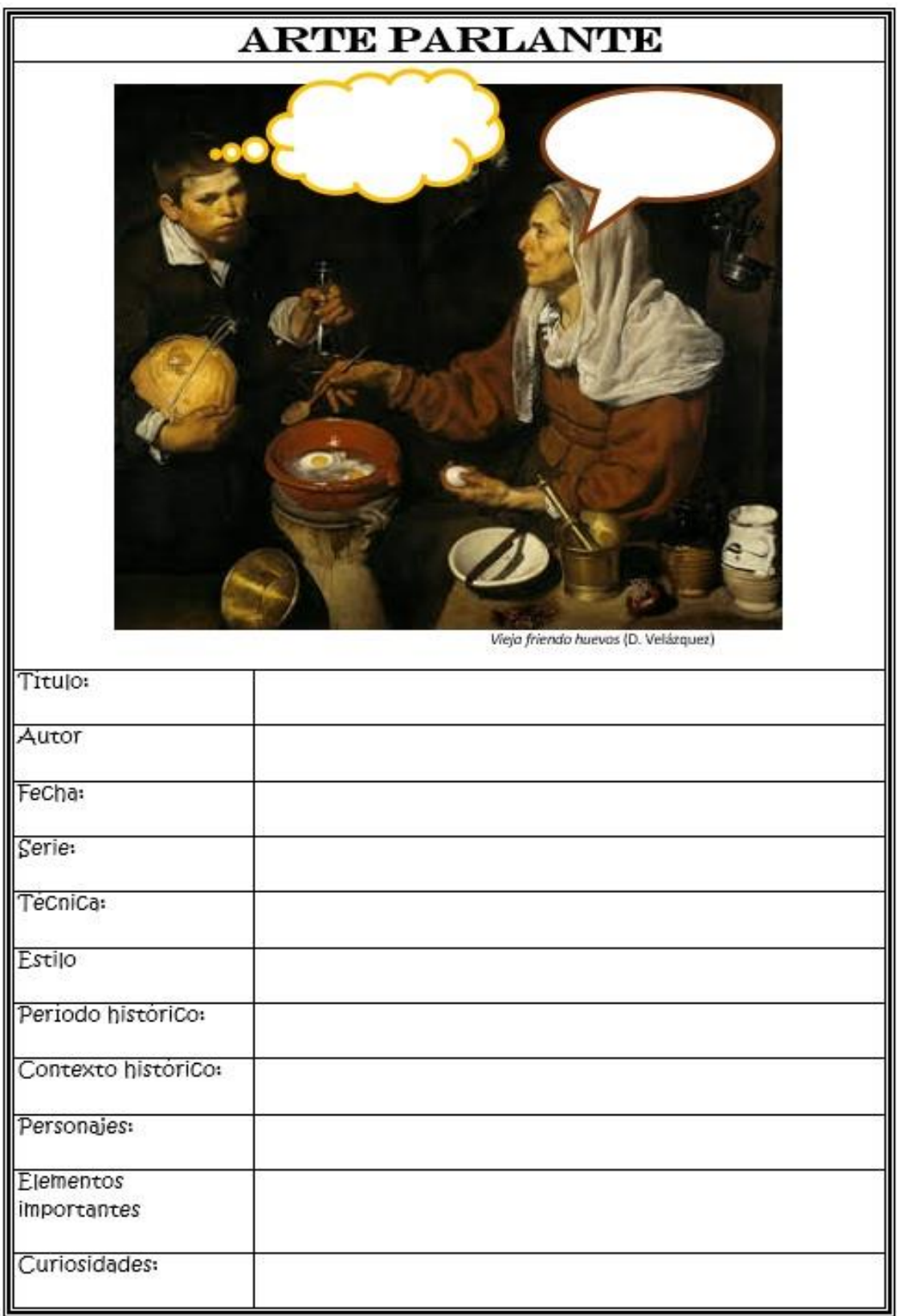

Ejemplo viñeta sobre obra de arte

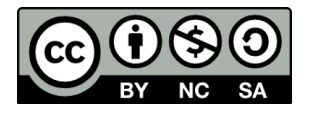

Equipo de coordinación pedagógica

**21**

V Lectura-escritura creativa

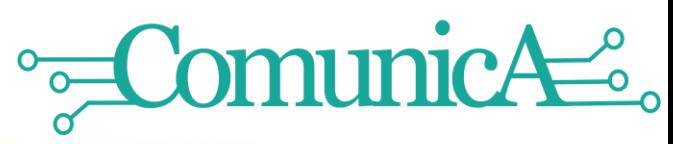

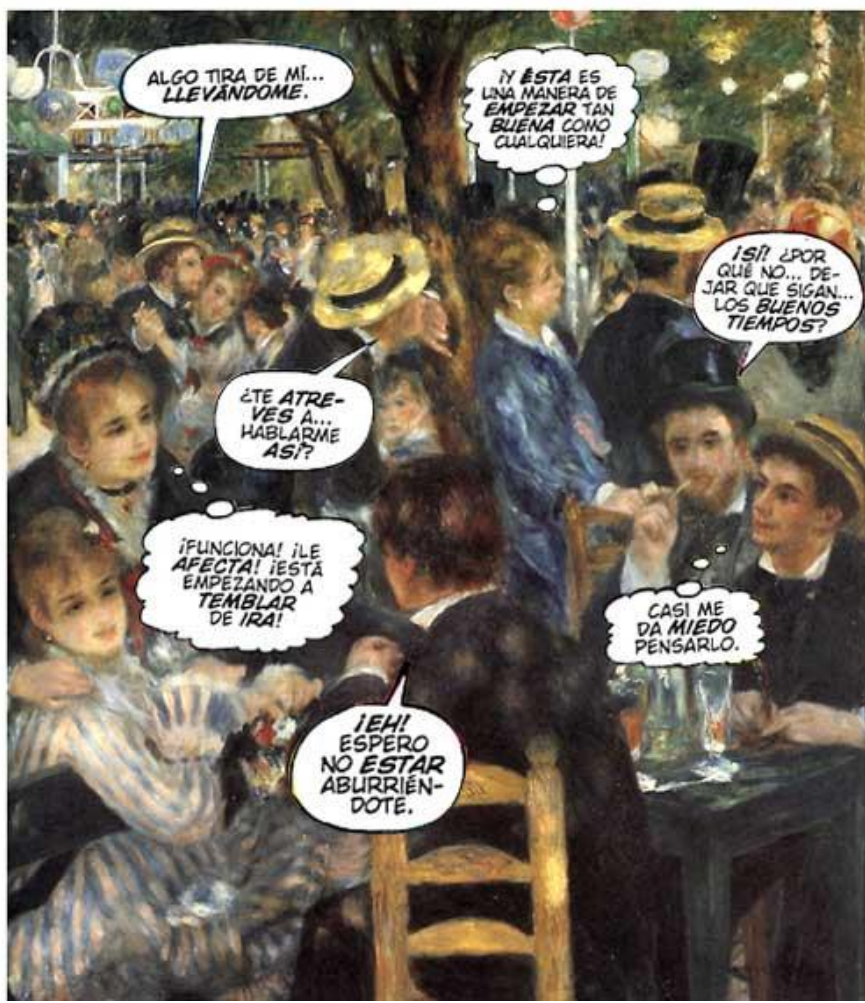

Fuente: http://www.rubengg.com/collages/cuadros-vineta.html

# Tipos de bocadillo

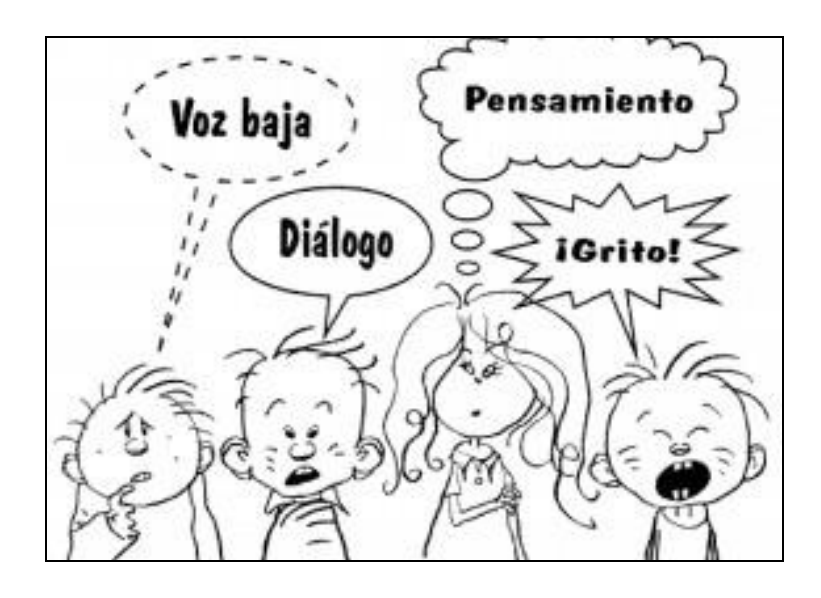

http://cl.tiching.com/los-tipos-de-bocadillos/recurso-educativo/102253

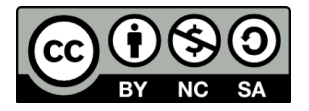

# Equipo de coordinación pedagógica

# Ejemplo actividad con Fotogramas película

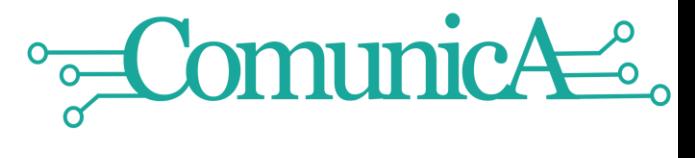

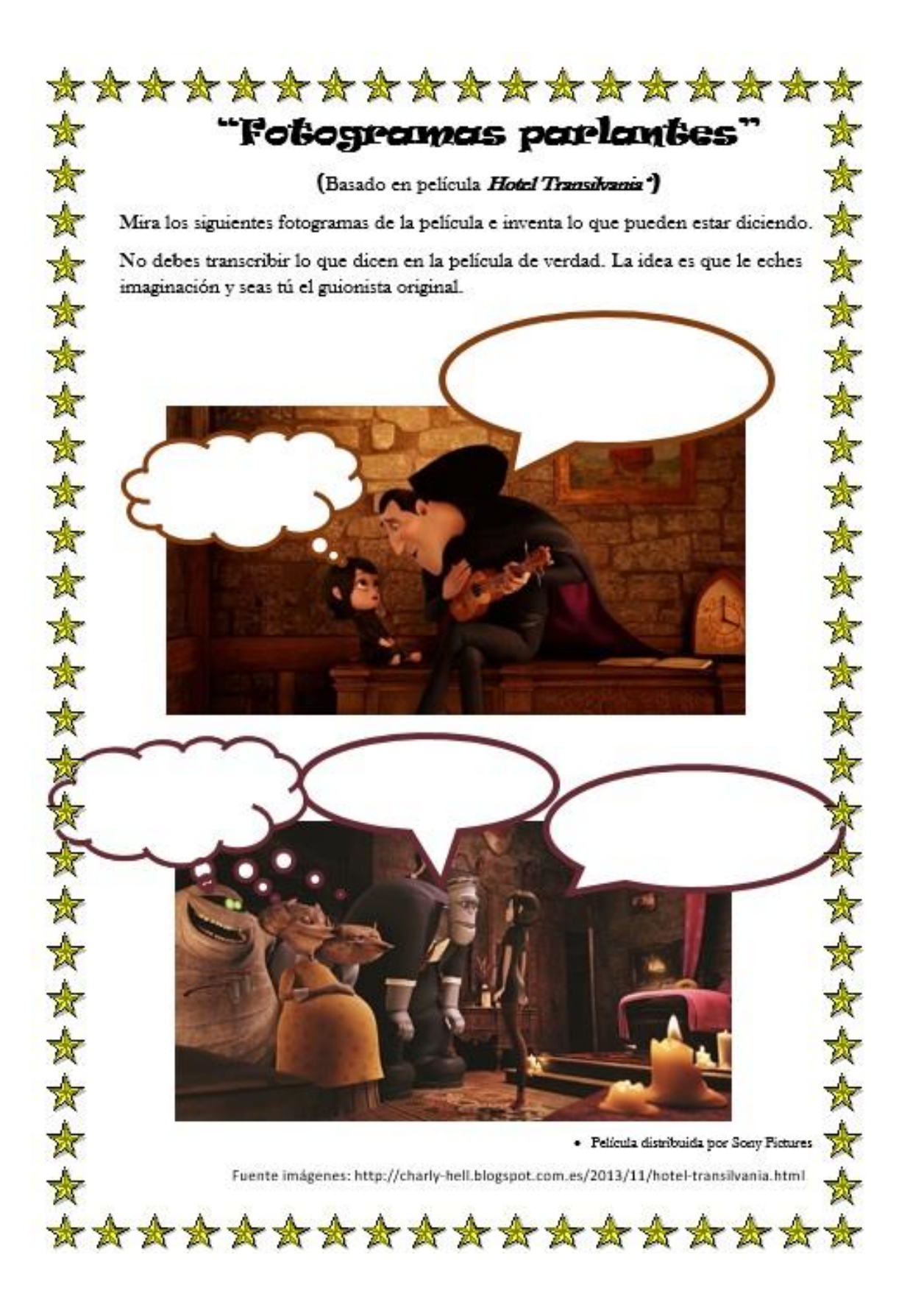

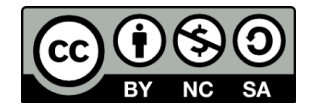